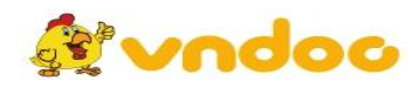

 *VnDoc. com - Tải tài liệu, văn bản pháp luật, biểu mẫu miễn phí* 1 **[GIÁO ÁN TIN HỌC 4](https://vndoc.com/giao-an-dien-tu-lop-4)**

# **TUẦN 4 - LỚP 4**

### **PHẦN II: EM TẬP VẼ**

## **BÀI 1: NHỮNG GÌ EM ĐÃ BIẾT**

#### **I. Mục tiêu:**

- HS được ôn lại những kiến thức đã học ở Quyển 1 về chương trình Paint
- HS ôn lại các thao tác sử dụng các công cụ để tô màu, vẽ hình đơn giản, di chuyển phần hình vẽ…
- Luyện kĩ năng vẽ với các công cụ tô màu, đường thẳng, đường cong…
- HS trật tự nghe giảng và thực hành đạt được hiệu quả.

#### **II. Phương tiện dạy học**

- *Chuẩn bị của GV*: KHBD, sách giáo khoa, phòng máy, Paint và tệp hình vẽ
- *Chuẩn bị của HS*: Sách giáo khoa, tập và dụng cụ học tập.

#### **III. Hoạt động dạy học**

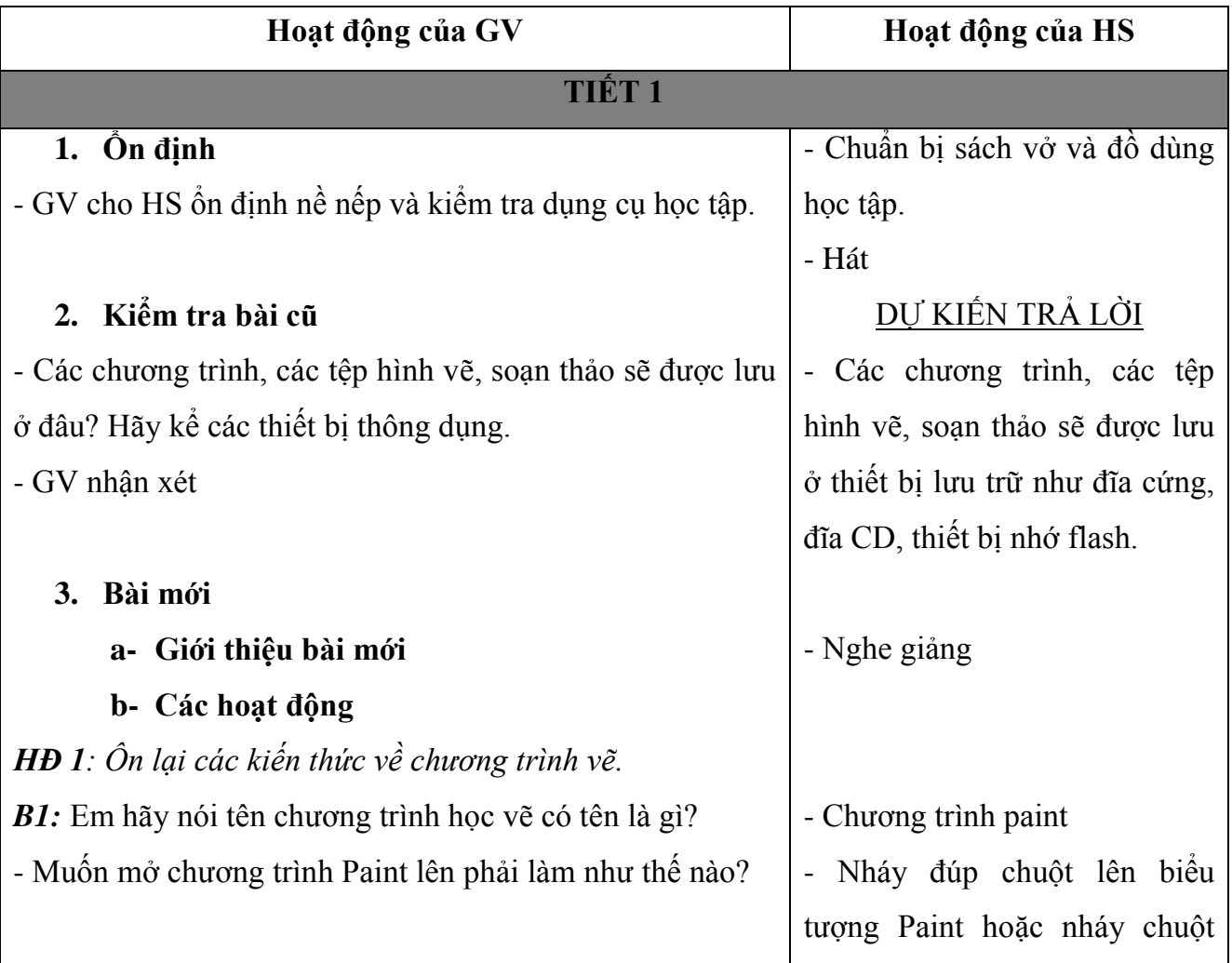

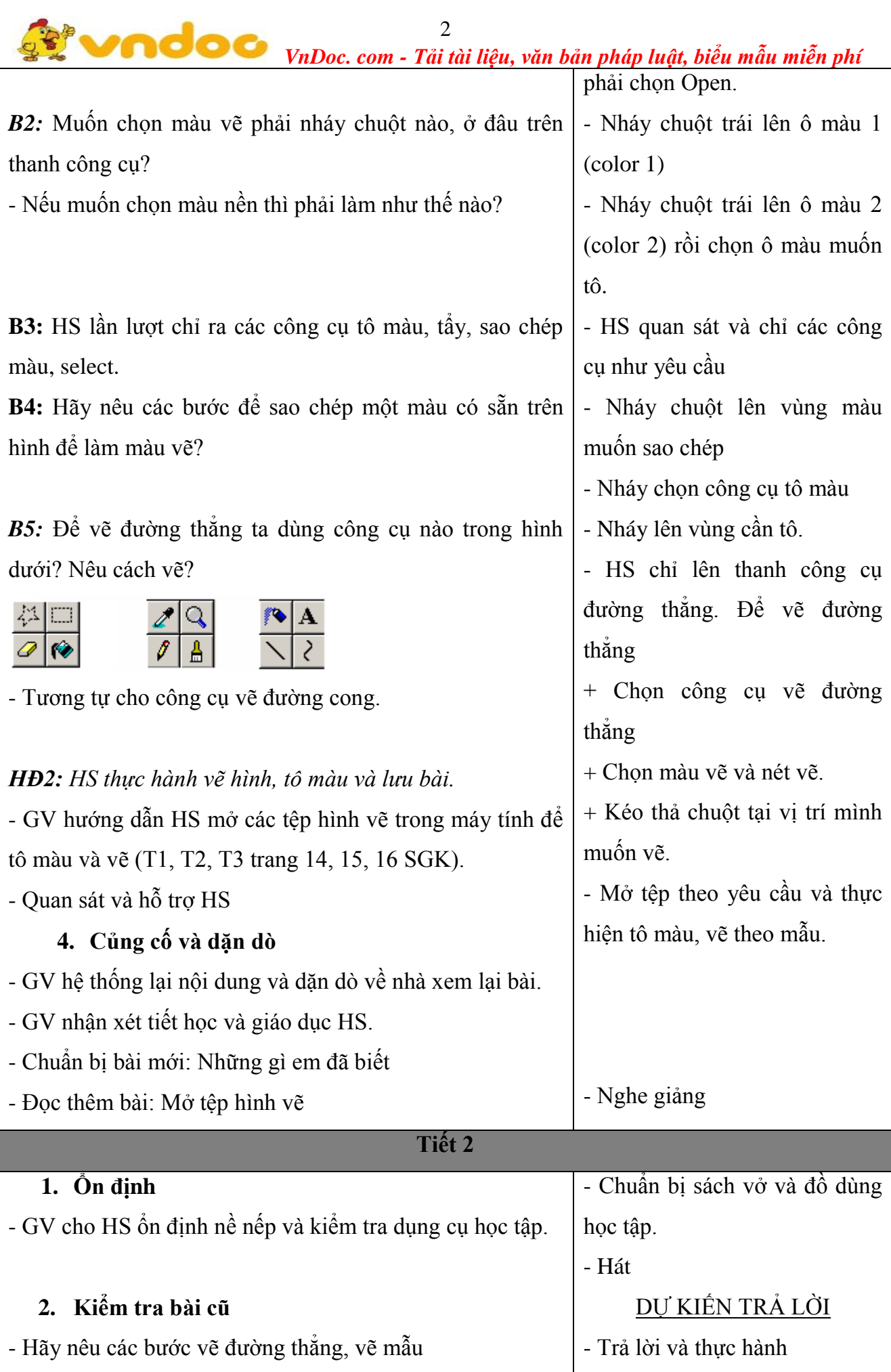

 *VnDoc. com - Tải tài liệu, văn bản pháp luật, biểu mẫu miễn phí* 3

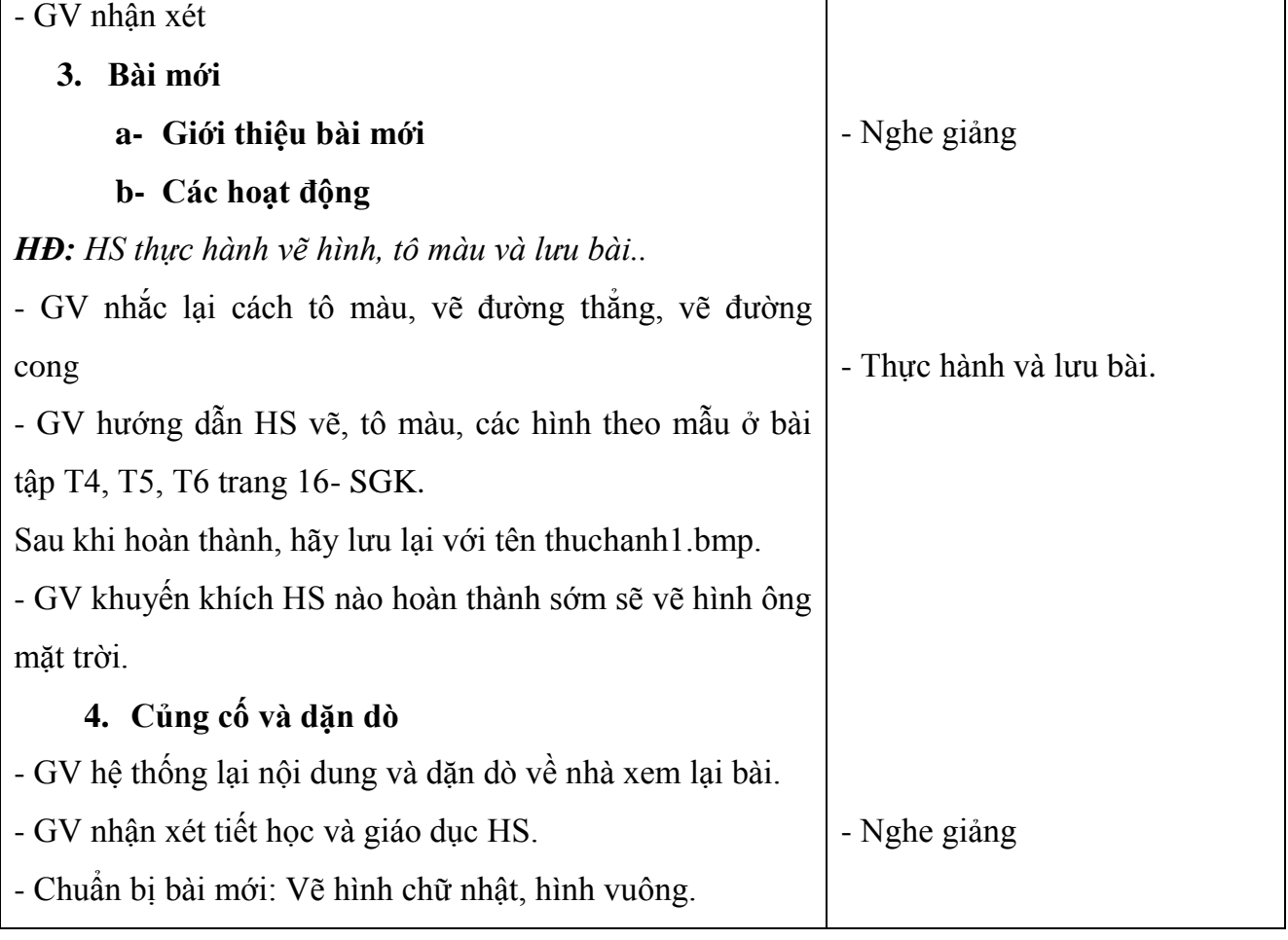